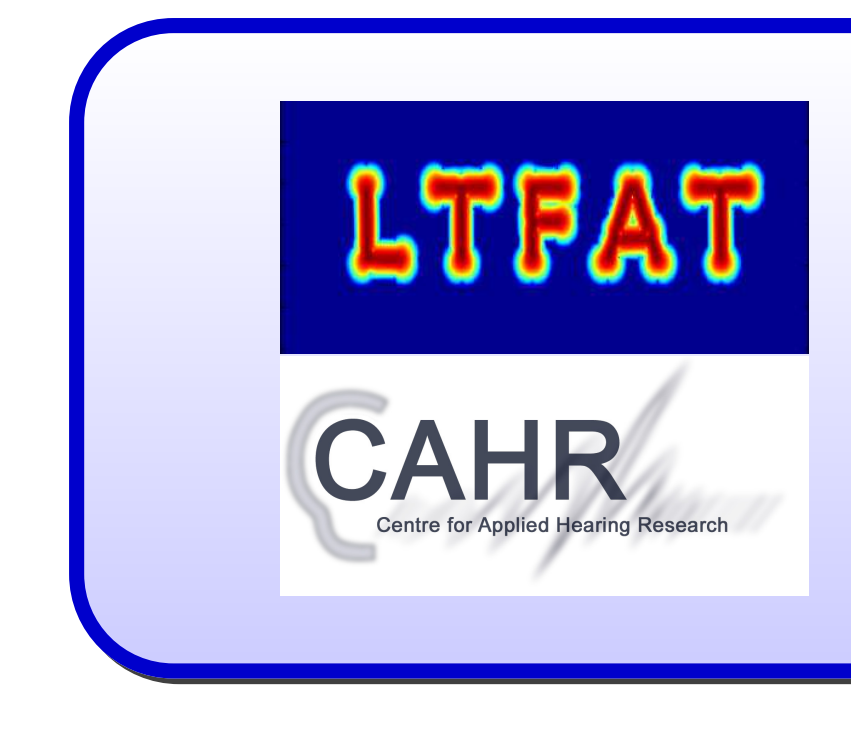

## **Introduction**

## LTFAT: The Large Time-Frequency Analysis Toolbox v. 1.4

Peter L. Søndergaard, Zdeněk Průša, Nicki Holighaus and Peter Balazs

Oticon & Acoustics Research Institute, Austrian Academy of Sciences

The Linear Time Frequency Analysis Toolbox (LTFAT) is a Matlab/Octave toolbox for doing time-frequency analysis. It is intended both as an educational and a computational tool.

The goals of the toolbox are:

- To support teaching and learning in Fourier analysis, harmonic analysis and digital signal processing.
- To provide a tested and documentated toolbox of such a qualtive that it can be used for new scientific developments.
- As a method for engineers and researchers to quickly try out a method / transform.

- Started 2003, ongoing development.
- Works in Matlab/Octave with core functions in C
- More than 300 functions
- Matlab GUI for easy coefficient manipulation
- mat2doc: A documentation layout system that converts documentation in file headers into HTML and latex files.
- Available from Sourceforge: http://ltfat.sourceforge.net with online documentation.

Version 1.3 of the toolbox is a development version intended to integrate and finalize the wavelet module. A the end of the development cycle, it will become Version 2.0

• As a method for researchers to push their discoveries to a larger audience

Key points:

## Frame types

Frames are a generalization of bases, allowing for much more flexibility in the construction. LTFAT provides the following bases and frames in an object-oriented framework. All the specific constructions have a fast algorithm for execution of the associated analysis and synthesis transforms.

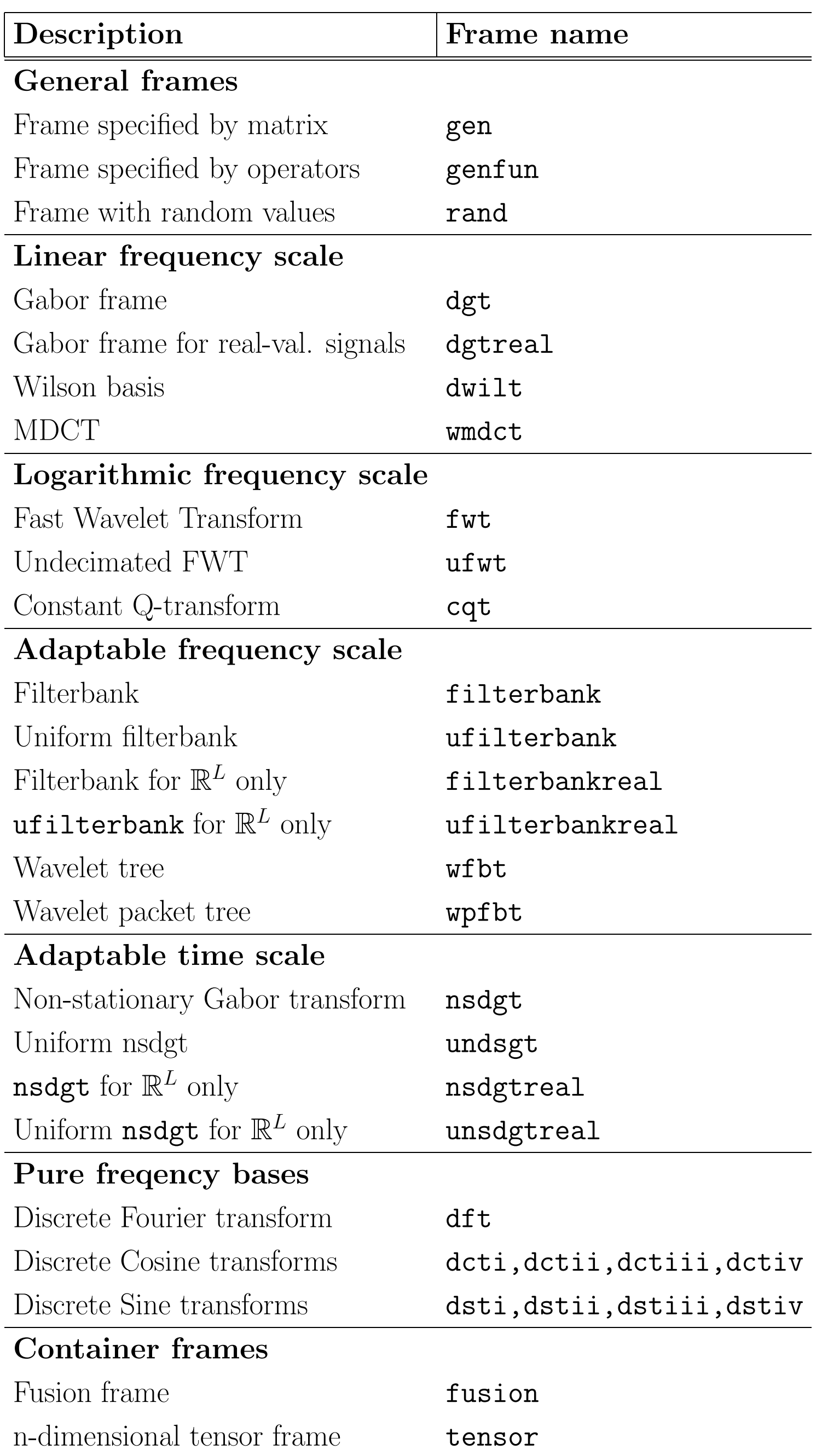

- Positive frequency Fourier transform for real-valued signals.
- Next efficient FFT size
- Efficient filtering (convolution)
- Discrete Cosine/Sine transforms of type I-IV
- Gaussian, Sech and several classes of Hermite functions
- Classical FIR windows: Sine, Hann, Hamming, Blackman, Nuttall, iterated sine.

In addition to the transforms, the toolbox includes twisted convolution, the discrete symplectic Fourier transform, the Zak transform and the  $S_0$ -norm.

The absolute value squared of the STFT is commonly known as a *spectrogram*. The toolbox contains an easy-to-use plotting routine using the DGT for displaying spectrograms.

The notions of *instantaneous time* and *instantaneous frequency*, also known as *local* group delay are a good way of representing the phase of a short-time Fourier transform.

• Discrete Gabor transformation using an FIR window (weighted overlap-add) • Discrete Gabor transformation using a full-length window

• The Segmented Discrete Wavelet Transform (SegDWT)

## Fourier analysis

The toolbox features a collection of basic tools from Fourier and time-frequency analysis. These tools are intended mostly for teaching and learning of the mathematical concepts. The emphasis is on documentation and examples. Some highlights: Fourier analysis:

A sister project to LTFAT, the Auditory Modelling Toolbox (AMToolbox) aims to collect and improve mathematical models of auditory processing. AMToolbox is build upon LT-FAT, and is available on the same terms from  $http://amtoolbox.sourcefore,net.$ 

## Gabor analysis

The LTFAT toolbox provides three time-frequency transforms with a equidistant spacing in both time and frequency: The Gabor, Wilson and Modified Discrete Cosine Transform (MDCT).

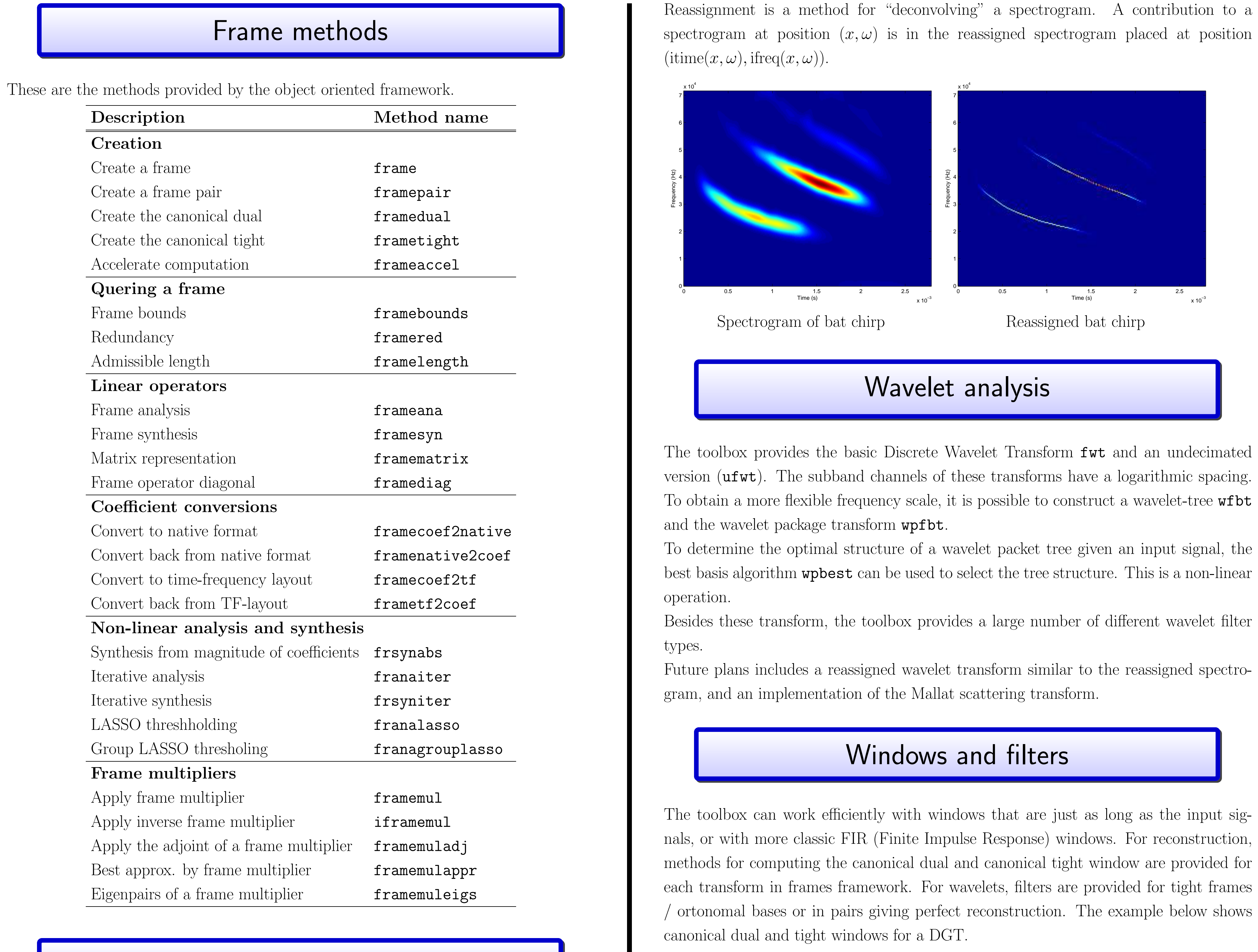

[4] P. L. Søndergaard. Efficient Algorithms for the Discrete Gabor Transform with a long FIR window. *J. Fourier Anal. Appl.*, 18(3):456–470, 2012.

[5] P. L. Søndergaard, B. Torrésani, and P. Balazs. The Linear Time Frequency Analysis Toolbox. International Journal of Wavelets, Multiresolution Analysis and Information Processing, 10(4), 2012.

 0 0.05 0.1 0.15 0.2 0.25 0.3 0.35 0.4

- 
- 
- 

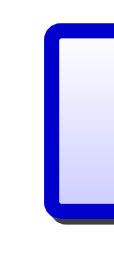

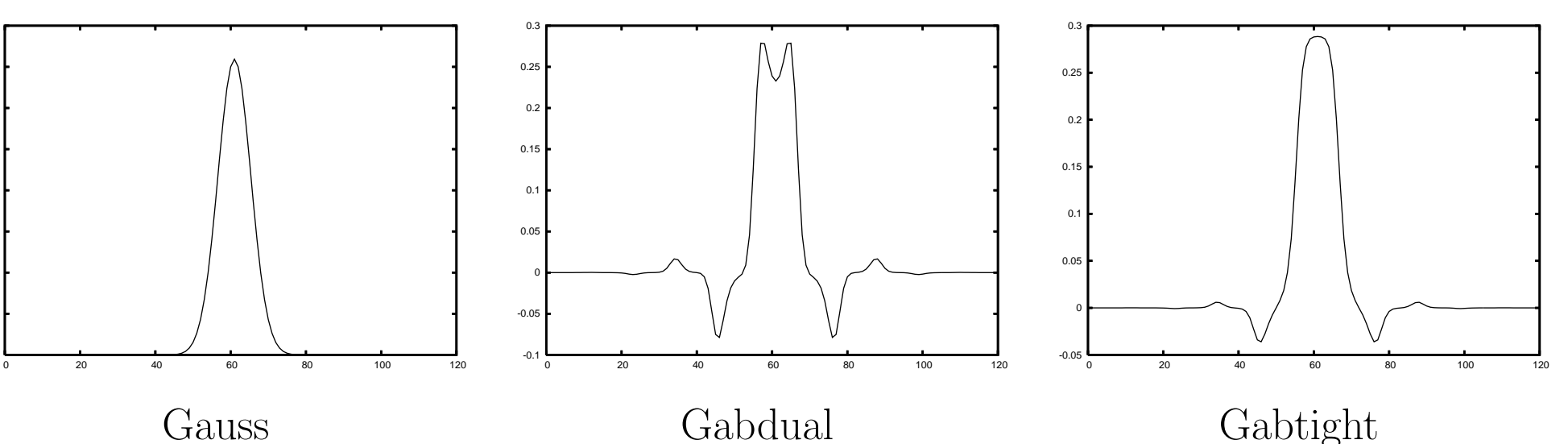

## Algorithms

The toolbox is build around a few select algorithms with fast implementations in the C programming language. All other routines are then created by pre- and postprocessing

# algorithms.

• Convolution in the time-domain

• Block-wise convolution by overlap-add

• Block-wise convolution by overlap-save

## Auditory scales and filters

- Mel, Bark and Erb scales
- Bandwidth of auditory filters • Gammatone filters
- $\bullet$   $\mu$ -law and a-law companding

The toolbox contains a small set of scales and filters, that are commonly used to model the auditory periphery:

These functions are used together with the filterbank routines, to create a fully invertible,

zero-delay auditory filterbank.

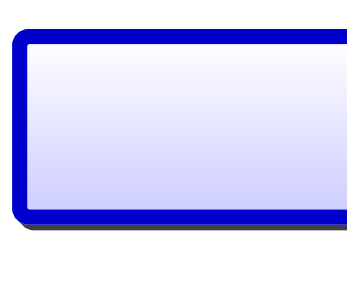

## Block processing framework

The block-processing framework allows audio processing in real-time directly from Mat-

• Prototype your algorithms in a real-time setting without rewriting the code in a low-

• Use time-frequency analysis and synthesis capabilities of the LTFAT to process audio

lab/Octave.

- level programming language.
- in the transform domain.
- 

• Visualize the coefficients on-the-fly.

Depends on two free, open-source libraries.

• The Portaudio library (http://www.portaudio.com): Provides cross-platform audio. A default version distributed with Matlab, but it is replaceable by a custom version possibly supporting additional APIs like Steinberg ASIO SDK or JACK

• The Playrec MEX interface (http://www.playrec.co.uk): Provides the link from

- http://jackaudio.org
- Matlab to Portaudio.

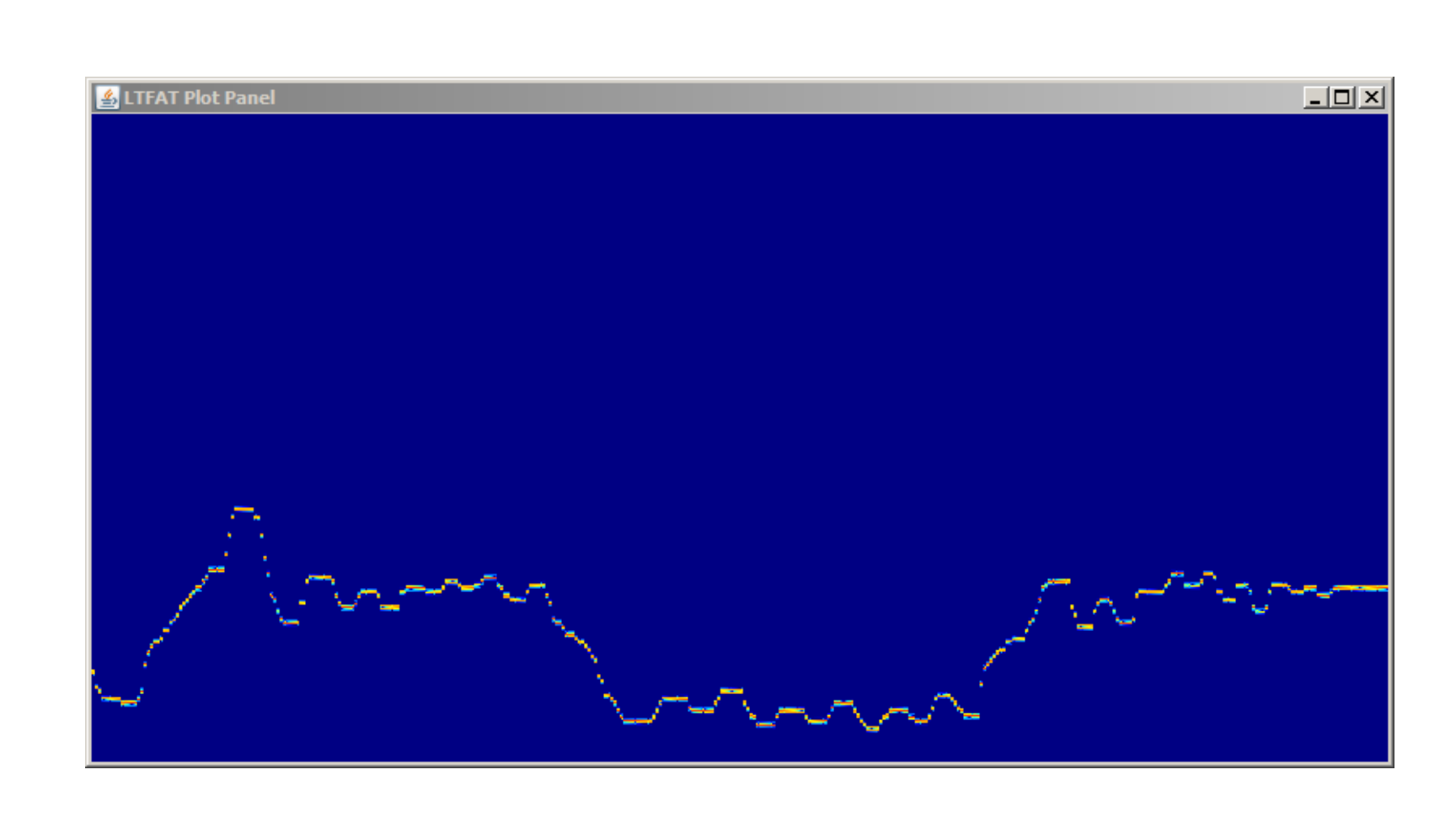

Spectrogram of a single tone after a wild slider movement.

The image shows simple pitch shifting via linear frequency shift of Gabor coefficients. Note: Low-frequency coefficients are zeroed prior to the shifting to avoid shifting the power-line hum when the input is a mic.

## References

[1] P. Balazs, M. Dörfler, F. Jaillet, N. Holighaus, and G. A. Velasco. Theory, implementation and applications of nonstationary Gabor frames. J. Comput. Appl. Math.

[2] Z. Průša. Segmentwise Discrete Wavelet Transform. PhD thesis, Brno University

- 236(6):1481–1496, 2011.
- of Technology, Brno, 2012.
- 2011, 2011.
- 
- 

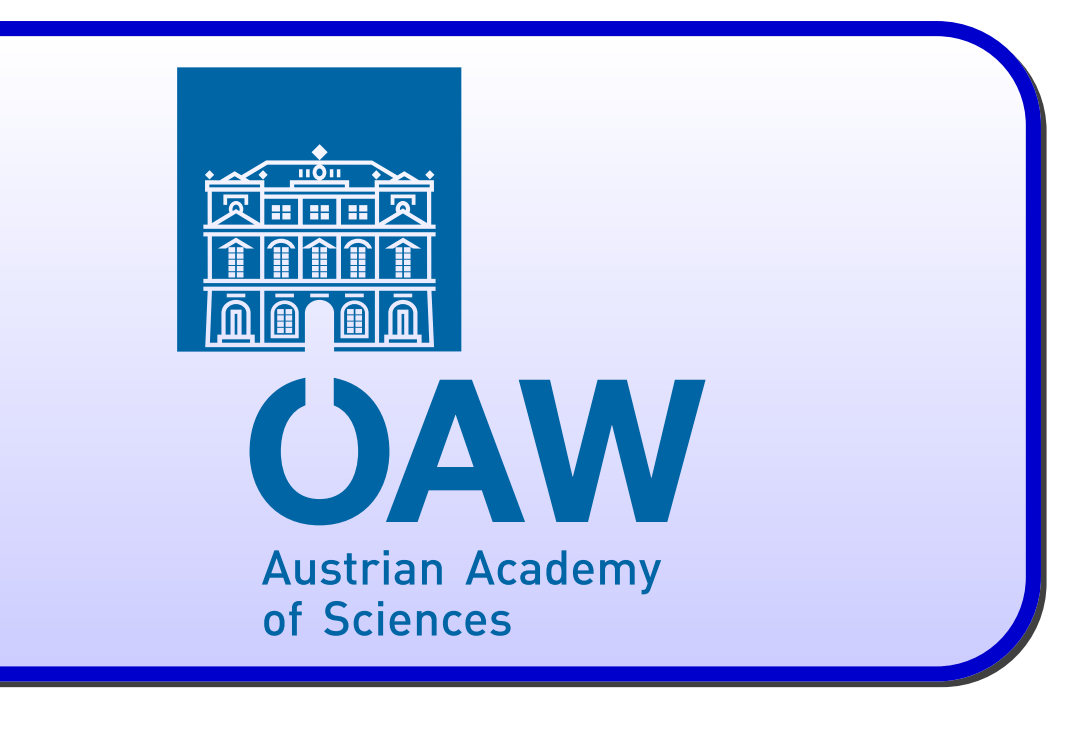

[3] P. L. S. Rmi Decorsire and T. Dau. Modulation filtering using an optimization approach to spectrogram reconstruction. In Proceedings of the Forum Acousticum